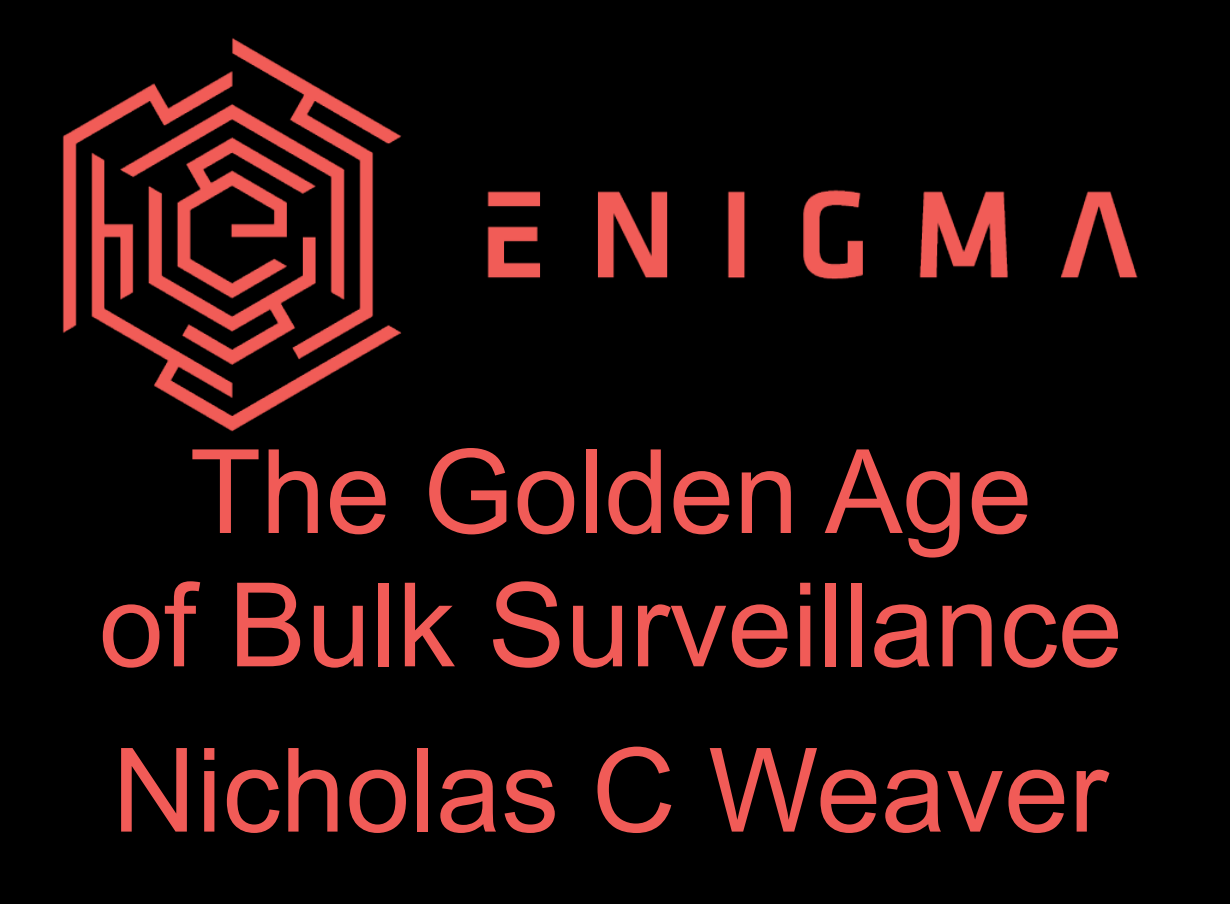

#### About Me...

#### **The Golden Age of Internet Surveillance Nicholas Weaver**

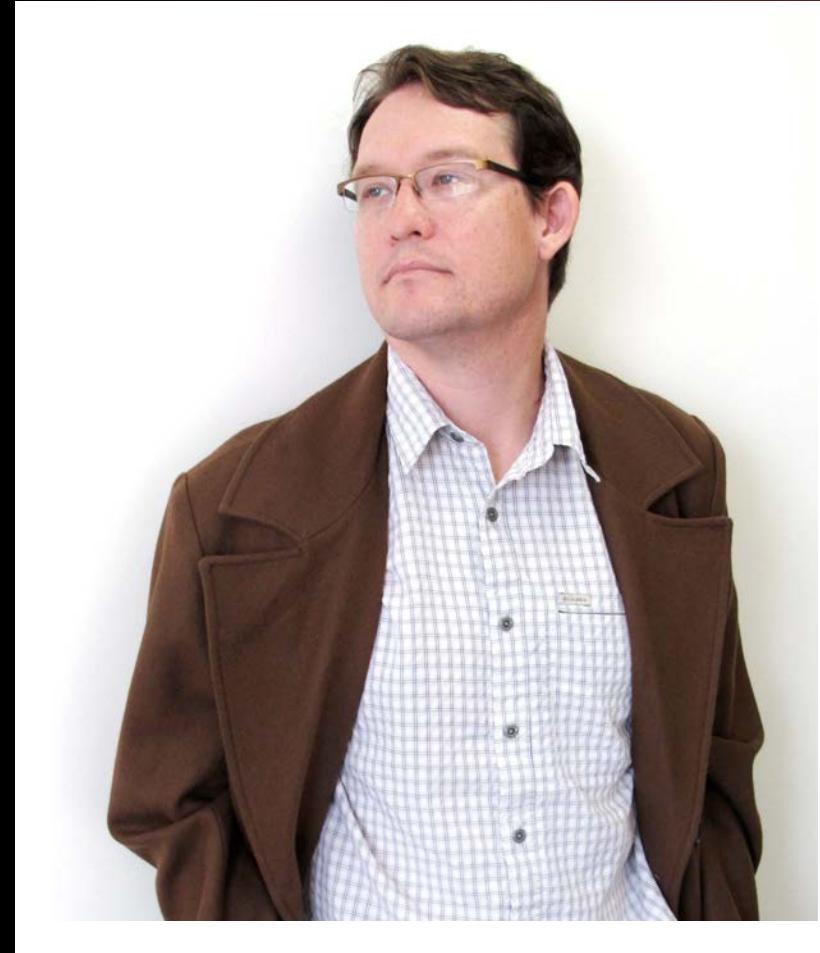

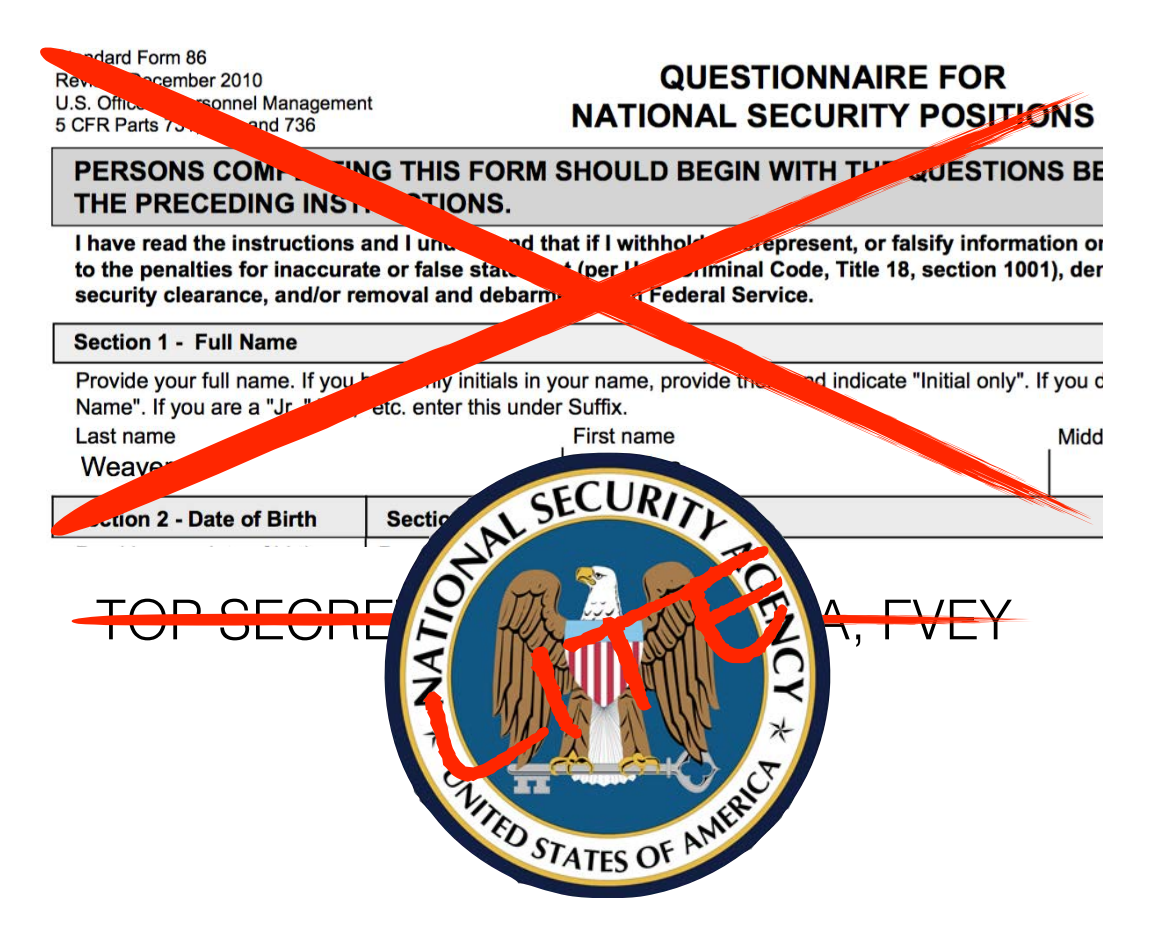

## Not NOBUS (Nobody But Us)

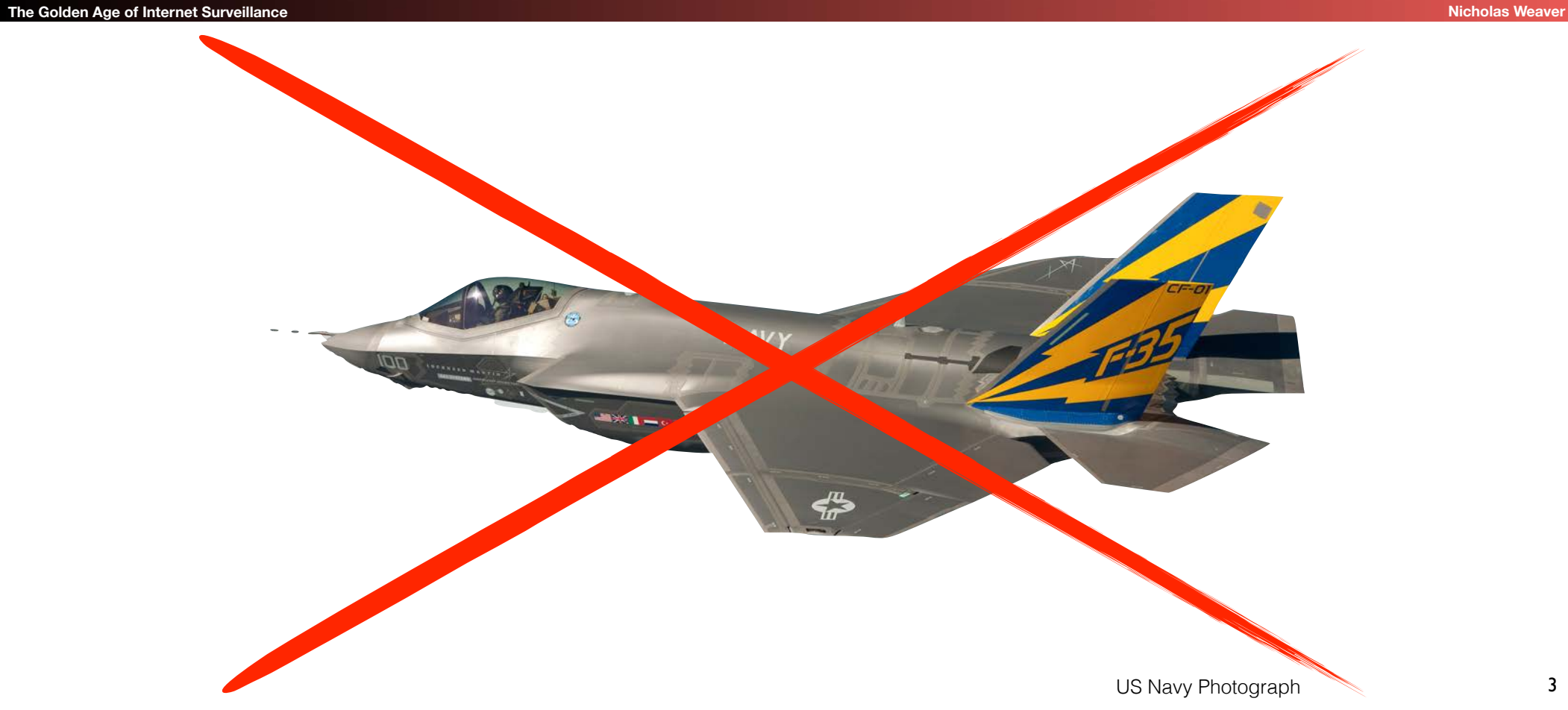

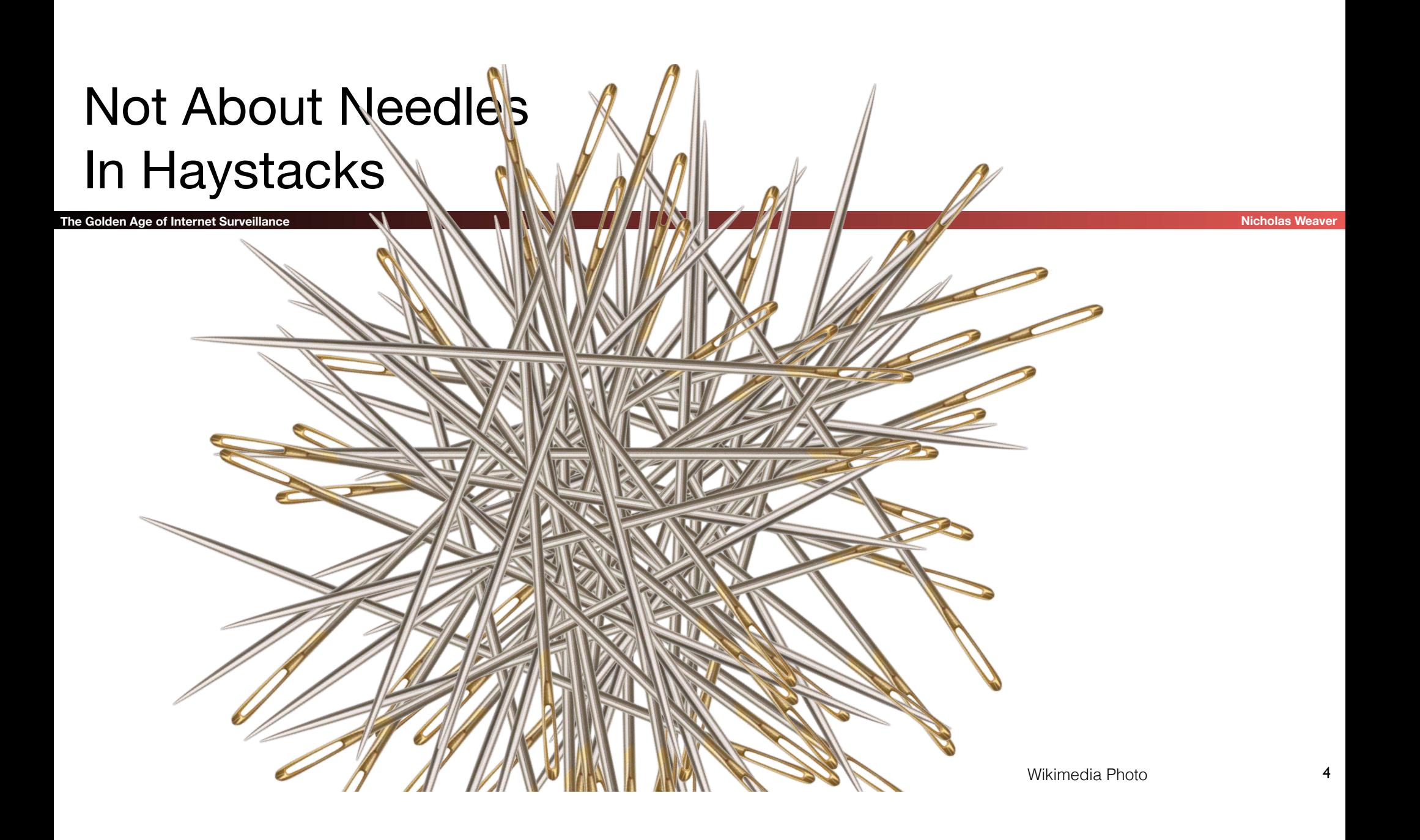

## Not About Connecting the Dots

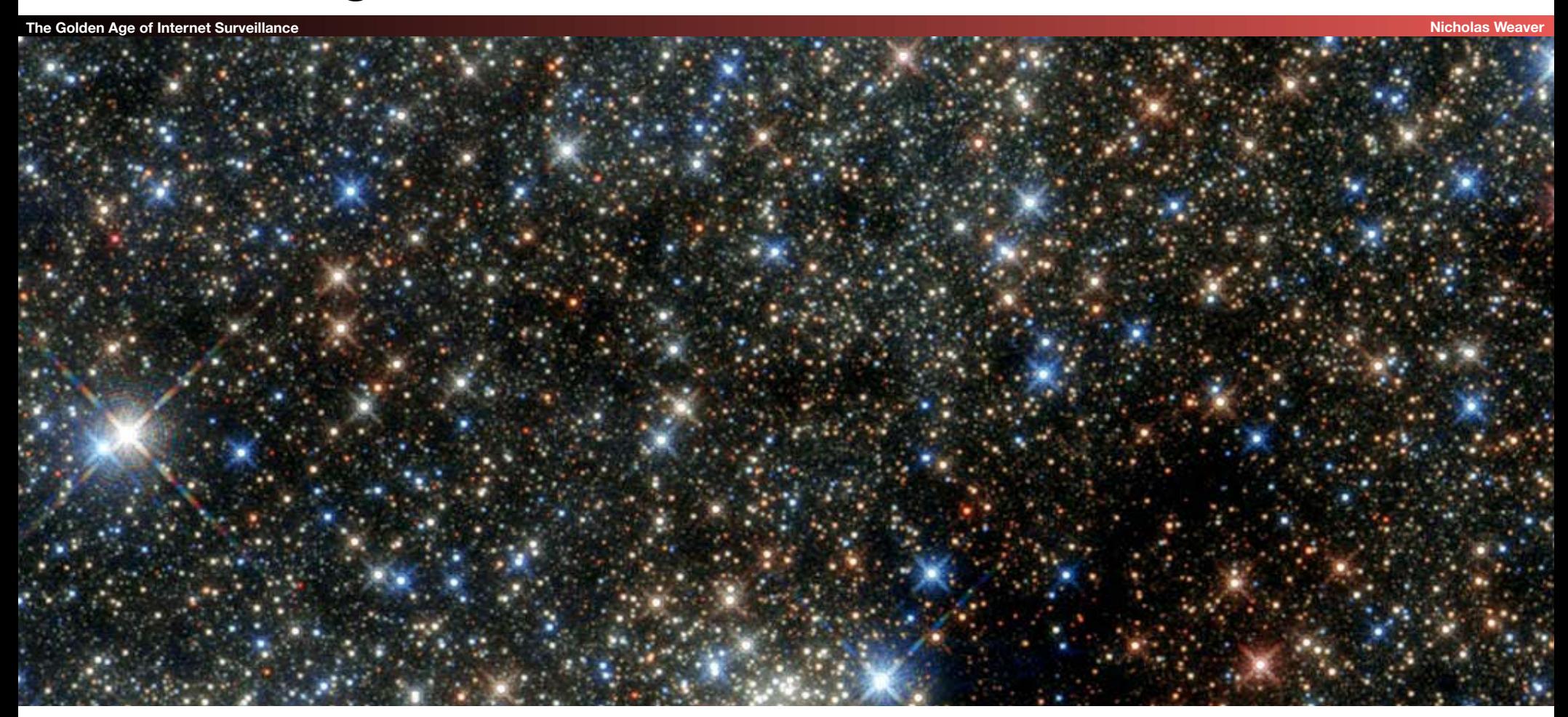

### Drift Nets to Create Metadata

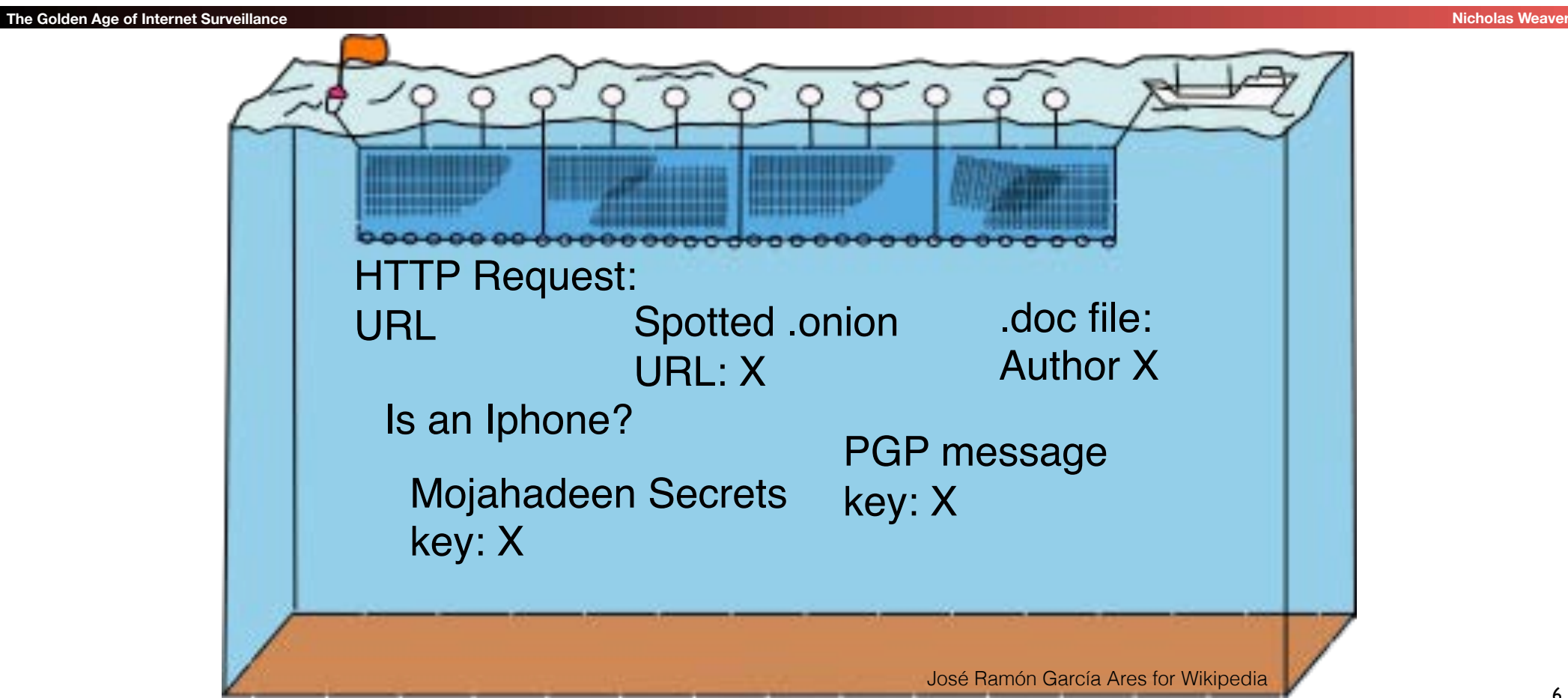

### Pulling Threads To Get Results

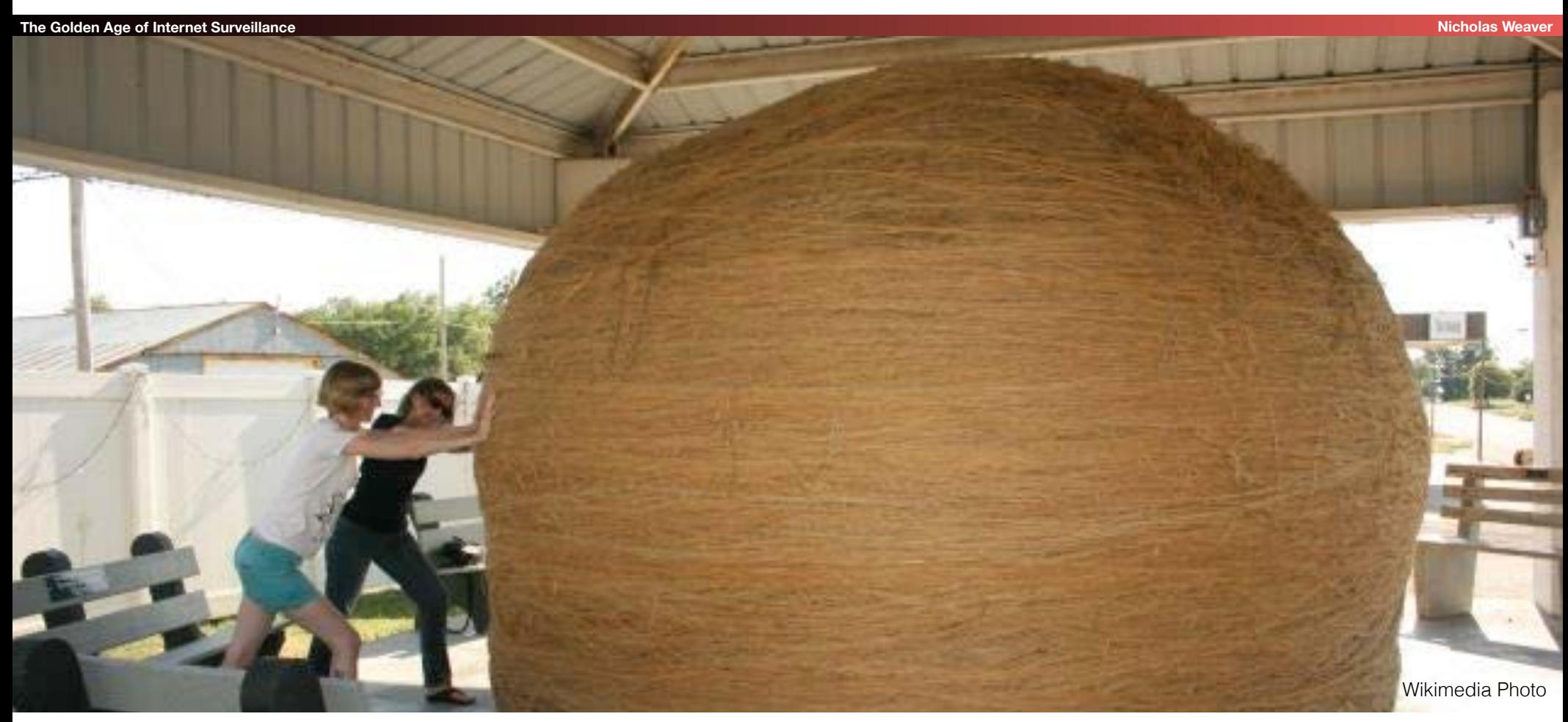

## A Thread To Pull: Watching an IRC Chat

**The Golden Age of Internet Surveillance Nicholas Weaver**

```
OtherDude: Hey, did you see
OtherDude: http://www.bbc.com/news/world-us-canada-16330396?
AnonDude: hmmm...
AnonDude: HAHAH, that's pretty funny!
```
Intercept captured 12/30/2011 11:32 GMT

Step 1: "Use SIGINT" (Signals Intelligence)/DNI (Digital Network Intelligence): Enables identification of AnonDude and developing a "pattern of life" for his online behavior

Step 2: "Use CNE" (Computer Network Exploitation): After identification, invoke "exploit by name" to take over AnonDude's computer

## Start With Your Wiretaps...

![](_page_8_Figure_1.jpeg)

## How They Work: Scalable Network Intrusion Detection Systems

![](_page_9_Figure_1.jpeg)

## Inside the NIDS

![](_page_10_Figure_1.jpeg)

![](_page_10_Figure_3.jpeg)

Unlike conventional NIDS you don't worry about evasion: Anyone who wants to evade uses cryptography instead

# Which NIDS To Use?

#### **The Golden Age of Internet Surveillance Nicholas Weaver and Collection Control of the Colden Age of Internet Surveillance <b>Nicholas Weaver**

- Bro Network Security Monitor (BSD licensee)
- Includes a robust suite of protocol parsers
- Realtime operation, invokes Bro policy scripts
- Requires seeing both sides of the traffic
- Lockheed/Martin Vortex (GPL)
	- Only handles the reassembly: Network traffic to files, then invoke separate parser programs
	- Near real-time operation
- Eagle GLINT by Nexa Technologies
	- Formerly Amesys (was part of Bull)
- Commercial "Intelligence" interception package

![](_page_11_Picture_12.jpeg)

12

## Tracking People Not Machines: User Identification

![](_page_12_Picture_1.jpeg)

## Tracking People, Not Machines: Cookie Linking

![](_page_13_Picture_16.jpeg)

### Bulk Recording

**The Golden Age of Internet Surveillance Manual Contract of Contract of The Colden Age of Internet Surveillance Manual Contract of The Colden Age of Internet Surveillance Manual Contract of The Colden Age of Internet Surve** 

![](_page_14_Picture_3.jpeg)

#### Federated Search

![](_page_15_Figure_1.jpeg)

### Query Focused Centralized **Datasets**

**The Golden Age of Internet Surveillance Nicholas Weaver**

Site: arstechnica.com Username: broidsrocks Cookie: 223e77... From IP: 10.271.13.1 Seen: 2012-12-01 07:32:24

![](_page_16_Picture_3.jpeg)

**Prodict** 

**Gilhedolop** 

17

## Use SIGINT

![](_page_17_Figure_1.jpeg)

## Computer Network **Exploitation**

**host: www.targetdomain.com cookie: id=iamavictim**

<mark>www.eri</mark>getdmm

**AirPwn -Goatse HackingTeam**

**The Golden Age of Internet Surveillance Nicholas Weaver**

![](_page_18_Picture_3.jpeg)

**host: www.targetdomain.com cookie: id=iamavictim**

![](_page_18_Picture_5.jpeg)

**HTTP 200 OK .....**

![](_page_18_Picture_7.jpeg)

**Metasploit HackingTeam FinFisher**

> Rat from OpenClipart 19 NSA Eagle from the EFF

## Put It In Action: Running on the "Cylon" Network

![](_page_19_Picture_1.jpeg)

connect to http://basestar.local to access the UI

# A Canned Demo...

![](_page_20_Picture_1.jpeg)

This demo server offers several Internet monitoring and attack capabilities, all wrapped up in one convenient little package. Under the hood, the server is running an off the shelf IDS with some additional monitoring scripts and a custom web server to provide a convenient interface.

![](_page_21_Picture_1.jpeg)

![](_page_21_Picture_2.jpeg)

![](_page_21_Picture_3.jpeg)

Of course, collecing a whole bunch of "metadata" and content is useless unless you can search it. So search away

Search By -Anonymous.\*US

22

![](_page_22_Picture_2.jpeg)

#### **Search: Anonymous.\*US**

100% Complete

Connection 192.168.51.99 to 212.58.246.113 (full take) (file)

Connection 192.168.51.99 to 212.58.246.113 (full take)

Connection 192.168.51.99 to 77.72.112.213 (full take)

23

![](_page_23_Picture_0.jpeg)

#### **Share this page**

- Delicious
- $\bullet$  Digg
- Facebook
- · reddit
- StumbleUpon
- Twitter
- Email
- Print

#### Anonymous hackers attack US defence group

Screengrab of Anonymous data dump, Anonymous The stolen data was put on a file-sharing website so anyone can download it Continue reading the main story

Delated Charica

#### IP: 192.168.51.99 tasking options

#### **Observed Cookies**

Cookie adnxs: uuid2=8852120935374629795 Cookie adsryr:TDID=cd266741-c0f1-42c5-8529-e812441055ae Cookie advertising:ACID=at810014439686080085 Cookie agkn:uuid=194070683398418306 Cookie doubleclick:id=22392830d70300c9 Cookie imrworldwide:IMRID=f68a3d45-cafa-4bc8-93cf-9985b9d2e489 Cookie krxd: kuid =KGDzlbQz Cookie mathtag:uuid=7aa95611-3661-4900-87bd-064d70f1370d Cookie nytimes: RMID=007f01011492561133460001 Cookie revsci:rts AAAA=MLuB86QsXkGiDUw6LAw6lpFSRIRQwhR9k1pFQ0QQY2EVq3Oe Cookie rubiconproject:ruid=591e7d7e5611365f408660a464ff2b^1^1443968607^1082548388 Cookie scorecardresearch: UID=1E81652542105aa1902468g1443890667 Cookie turn:uid=7665309711173624339

**The Golden Age of Internet Surveillance Nicholas Weaver**

#### **Cylon Fleet Command**

#### Cookie: doubleclick:id=22392830d70300c9

The Golden **Age of Internet Surveilles Surveilles Surveilles Surveilles Nicholas Weaver** Mass Weaver Nicholas Weaver Linked Cookie: adsrvr:TDID=cd266741-c0f1-42c5-8529-e812441055ae Linked Cookie: advertising:ACID=at810014439686080085 Linked Cookie: agkn:uuid=194070683398418306 Linked Cookie: arstechnica:phpbb3 5qbzr u=503807 Linked Cookie: imrworldwide:IMRID=f68a3d45-cafa-4bc8-93cf-9985b9d2e489 Linked Cookie: krxd: kuid =KGDzlbQz Linked Cookie: mathtag:uuid=7aa95611-3661-4900-87bd-064d70f1370d Linked Cookie: revsci:rts\_AAAA=MLs3r1VvsS9/JLGkbb9TGCjrTM70/IRo91pzyAcx6xKRE /J1qELluLWKJ6atthm8V8uuKM+oDVIC3qi7UCHTpAGqDj5zQYlj6ca7fRDP+1 /IFvOsG1Wx7xiMnsOduc4q6XyAam9cfSBzKO7NTnkUOhbKSfJ7ydmnakcxWZw= Linked Cookie: revsci:rts AAAA=MLs3ry9vsD9/JLEfbB3yGDBB61FeC8EHnCxcp+krohsREPE/9UpN+vSP5L7 /36FJ9E7JZVDy9NWuClbc1H /TpAHK8T6MQYnh6aocmOa5De1JSBo4QcGKUz3MzwlT+4Jqr3iAaW8+Nwb5jC26FSWGVMDblepynnuUekdVWZw= Linked Cookie: revsci:rts\_AAAA=MLuB86QsXkGiDUw6LAw6lpFSRIRQwhR9k1pFQ0QQY2EVq3Oe Linked Cookie: rubiconproject:ruid=591e7d7e5611365f408660a464ff2b^1^1443968607^1082548388 Linked Cookie: scorecardresearch: UID=1E81652542105aa1902468g1443890667 Linked Cookie: turn:uid=7665309711173624339 Linked Cookie: vahoo: B-2q9cao9b0m0e4

26

#### **Cylon Fleet Command**

![](_page_26_Picture_15.jpeg)

 $\equiv$ 

![](_page_27_Picture_2.jpeg)

#### Cookie: yahoo:B=2g9cao9b0m0e4

User: yahoo: broidsrocks Linked Cookie: doubleclick:id=22392830d70300c9 Linked Cookie: scorecardresearch:UID=1E81652542105aa1902468g1443890667 Linked Cookie: yahooapis:BX=2g9cao9b0m0e4 Linked Cookie: yimg:ypcdb=9fec95a784acc904d7f6fc86a1642ea8 Active 2015-10-05 03:04:33 to 2015-10-05 03:04:33 at IP 10.100.200.70

#### **Cylon Fleet Command**

#### IP: 10.100.200.70 tasking options

**Identified User: arstechnica: brorocksdude** 

**Identified User: yahoo: broidsrocks** 

#### **Observed Cookies**

Cookie advertising:ACID=at810014439686080085 Cookie arstechnica:phpbb3 5qbzr u=503807 Cookie doubleclick:id=22392830d70300c9 Cookie revsci:rts AAAA=MLs3r1VvsS9/JLGkbb9TGCjrTM70/IRo91pzyAcx6xKRE /J1qELluLWKJ6atthm8V8uuKM+oDVlC3qi7UCHTpAGqDj5zQYlj6ca7fRDP+1 /IFvOsG1Wx7xiMnsOduc4g6XyAam9cfSBzKO7NTnkUOhbKSfJ7ydmnakcxWZw= Cookie revsci:rts\_AAAA=MLs3ry9vsD9/JLEfbB3yGDBB61FeC8EHnCxcp+krohsREPE/9UpN+vSP5L7 /36FJ9E7JZVDy9NWuClbc1H /TpAHK8T6MQYnh6aocmOa5De1JSBo4QcGKUz3MzwlT+4Jqr3iAaW8+Nwb5jC26FSWGVMDblepynnuUekdVWZw= Cookie scorecardresearch: UID=1E81652542105aa1902468g1443890667

**The Golden Age of Internet Surveillance Nicholas Weaver**

![](_page_29_Picture_1.jpeg)

![](_page_29_Picture_2.jpeg)

#### **Targeting IP 10.100.200.70**

**♦ User Identification** 

**♦ Pwnie** 

30

#### This is Hobby Stuff...

![](_page_30_Picture_1.jpeg)

### So Who Are Your Friends?

![](_page_31_Figure_1.jpeg)

## Because What's The Opposite Of NOBUS?

**The Golden Age of Internet Surveillance Material Contracts of the Colden Age of Internet Surveillance Nicholas Weaver** 

• Upcoming UC Berkeley CS 194 (Practical Networking) project #2: Build an NSA style surveillance suite...